یکی از برنامههای مهم که این روزها بیشتر مردم از آن به عنوان یک راه ارتباطی استفاده میکنند، اینستاگرام است. امنیت این برنامه به دلیل قرار گرفتن اطالعات فردی و یا کسب و کارها پیشرفته و باال است. اما سوالی که ذهن مخاطبان را گاهی درگیر میکند، این است که **چگونه بفهمیم چه کسانی به اینستاگرام ما دسترسی دارند؟** آیا امکان هک پیج کاری یا پیج شخصی وجود دارد؟ چگونه متوجه نشستهای فعال اینستاگرام شویم؟ چگونه بفهمیم چند نفر در اکانت اینستاگرام ما هستند؟ در این مقاله قصد داریم به موضوع activity login بپردازیم و به تمام سواالت شما در این زمینه پاسخ دهیم تا از این پس امنیت اینستاگرام خود را تضمین کنید.

## **شناسایی دستگاه متصل به اکانت اینستاگرام**

اینستاگرام از جمله برنامههای بسیار قوی و پرطرفدار است که افراد زیادی از آن برای فروش محصوالت خود و یا ارائه خدمات و یا نشر اخبار مهم روز دنیا استفاده میکنند. کاربردهای اینستاگرام باعث شده تا مخاطبهای بیشماری از سراسر دنیا پیدا کند و به دلیل امنیت باالی این برنامه، اطالعات خود را به منظور ساخت اکانت وارد کنند. اما سوالی که دغدغه اصلی برخی از کاربران شده، این است که **چگونه بفهمیم چه کسانی به اینستاگرام ما دسترسی دارند؟** و یا چگونه بفهمیم چند نفر در اکانت اینستاگرام ما هستند؟

احتماال شاید شما هم تا به امروز به این موضوع فکر کرده باشید اما ممکن است با عبور از آن با مشکالتی متعدد مواجه شوید .امنیت اینستاگرام به دلیل استفاده میلیونی آن بسیار باال است. اما هکرها و افراد ناشناسی که با سرقت اطالعات شخصی و یا کاری در پی سودجویی هستند، امنیت این برنامه را به راحتی از بین میبرند. نگران نباشید، اینستاگرام برای حل این مسئله راه حلی برای کاربران طراحی و به اجرا درآورده است که با صرف اندکی وقت، امنیت اینستاگرام شما مثل روز اول تضمین میشود. بنابراین برای شناسایی دستگاه متصل به اکانت اینستاگرام خود مراحل زیر را به ترتیب انجام دهید:

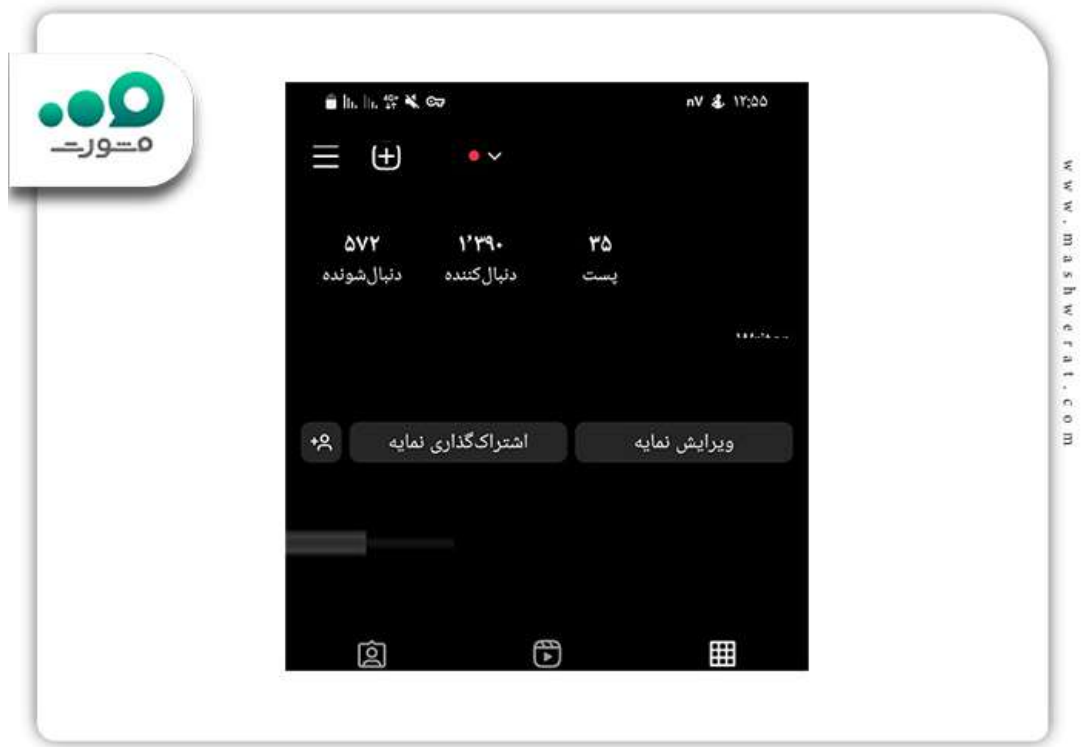

وارد اینستاگرام شوید و به قسمت پروفایل پیج بروید.

منو پیج را انتخاب کنید و سپس وارد بخش setting شوید.

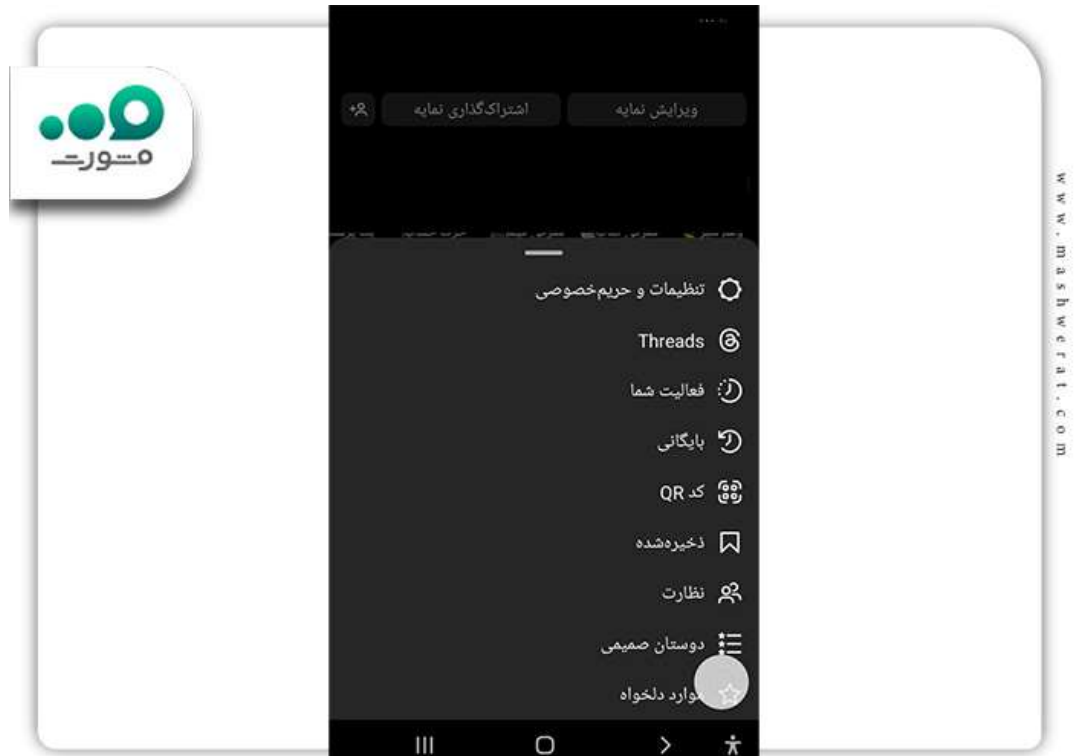

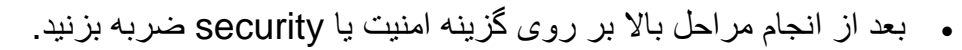

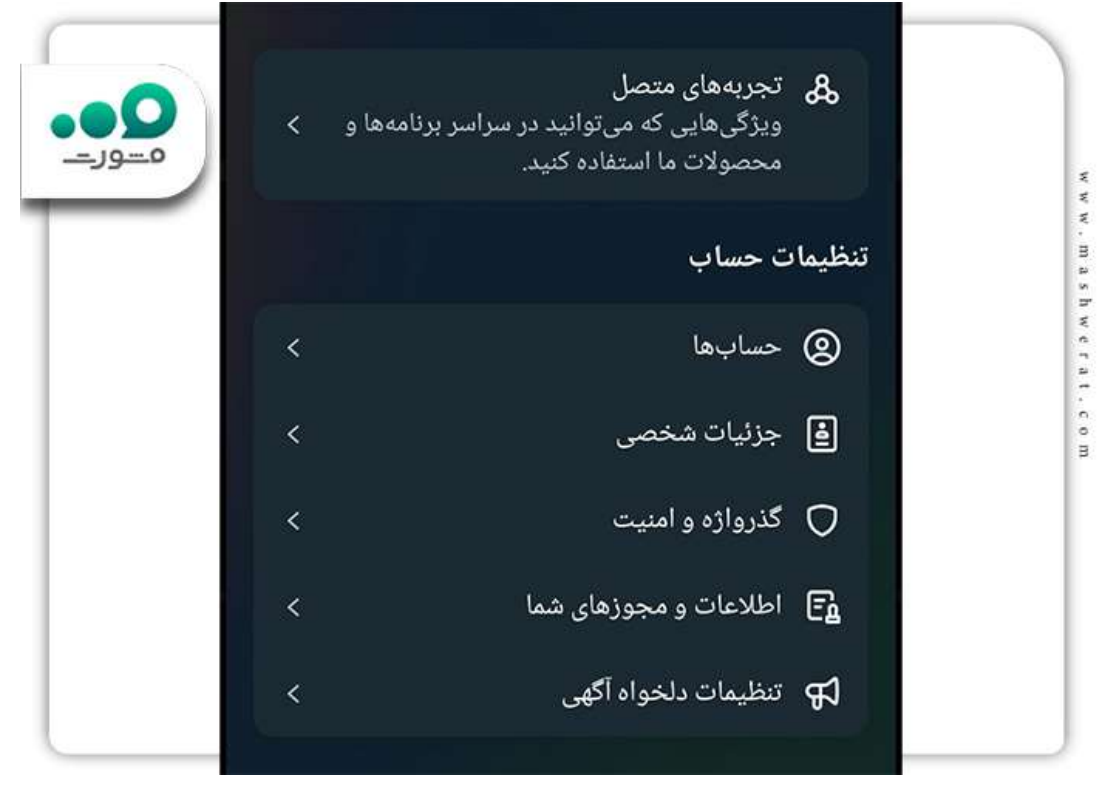

سپس گزینه activity login را انتخاب کنید.

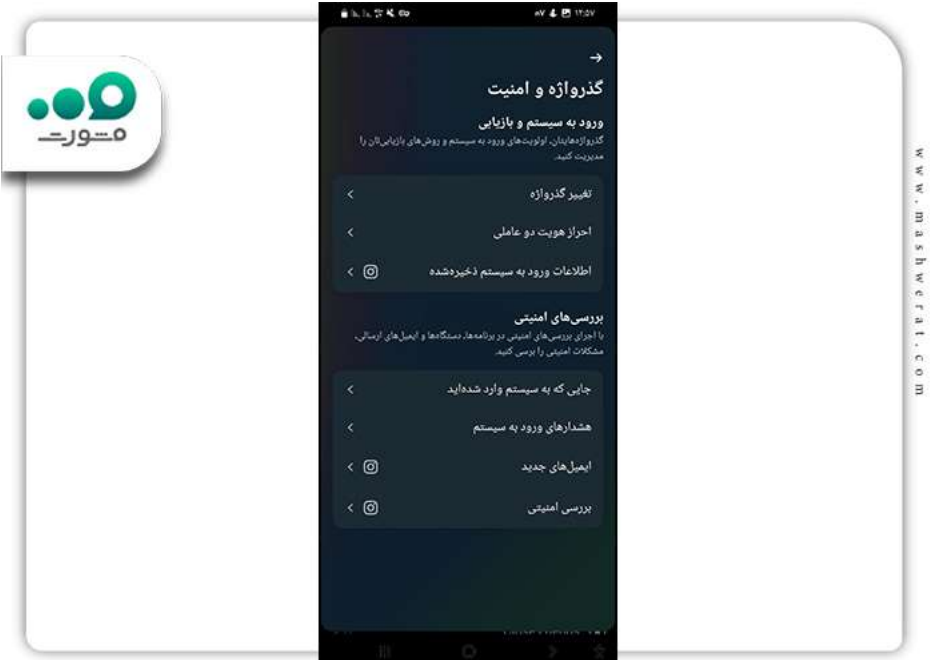

- اگر دستگاه متصل دیگری مشاهده کردید، با انتخاب گزینه سه نقطه out log را فشار دهید.
	- پیامی برای شما به منظورر حذف دستگاه ارسال میشود برای انجام ok را انتخاب نمایید.

در صورت تغییر رمز عبور و یا حذف دستگاه متصل غیر مجاز، هکر دوباره برای برداشتن اطالعات شما به اکانت دسترسی پیدا کرد، باید از یک متخصص اینستاگرام کمک بگیرید.

## **چگونه بفهمیم چند نفر در اکانت اینستاگرام ما هستند؟**

در سالهای گذشته هک پیجهای مختلف و یا حتی برنامههایی مثل تلگرام بسیار وجود داشت. به طوری که این مورد باعث شد تا برنامه نویسان اینستاگرام، به فکر درست کردن گزینهای برای مشاهده ورود دستگاههای دیگر به اکانت بیفتند تا کاربران با تغییر رمز عبور و مواردی دیگر از دزدیده شدن اطالعات شخصی خود جلوگیری کنند. نشستهای فعال اینستاگرام همان آبشن مهمی است که برنامه نویسان اینستاگرام آن را برای امنیت بیشتر این برنامه طراحی کردند .

اکنون در پاسخ به سوال پر تکرار چگونه بفهمیم چند نفر در اکانت اینستاگرام ما هستند؟ باید گفت که از طریق نشستهای فعال، امکان مشاهده دستگاههای متصل مجاز و غیر مجاز وجود دارد. کافی است طبق مراحلی که در بخش قبلی به آن اشاره کردیم، به پروفایل اینستاگرام خود دسترسی پیدا کنید و بعد وارد امنیت پیج security شوید. گزینه activity login انتخاب کنید و اگر به جز دستگاه متصل مجاز که همان نوع گوشی شما به عنوان مثال samsong را مشاهده کردید، بالفاصله نشستهای غیر مجاز را og outکنید .

در صورتی که موقعیت مکانی هکر از کشورهای دیگر باشد، امکان حرفهای بودن هکر زیاد است بنابراین پس از حذف دستگاه متصل غیر مجاز، رمز عبور خود را تغییر دهید. همچنین از قابلیت تایید نشست دو مرحلهای استفاده کنید تا از دسترسی افراد به اکانت خود در امان بمانید.

## **قابلیت activity login چیست؟**

با بیشتر شدن هکرها برای سرقت اطالعات و سو استفاده از دادههای مهم افلراد نظیر عکس، ویدیو، چت و یا صحبت با کاربران از طرف صاحب اکانت، برنامه نویسان اینستاگرا به تکاپو افتادند تا مخاطبان خود را از دست ندهند. چند راهکار برای حفظ امنیت پیج از سوی این برنامه در طی این چند سال ارائه شده است که یکی از آنها activity login است. ویژگیهای شگفت انگیز الگین اکتیویتی، اکانت شما را از دسترسی دستگاههای ناشناس نجات خواهد داد!

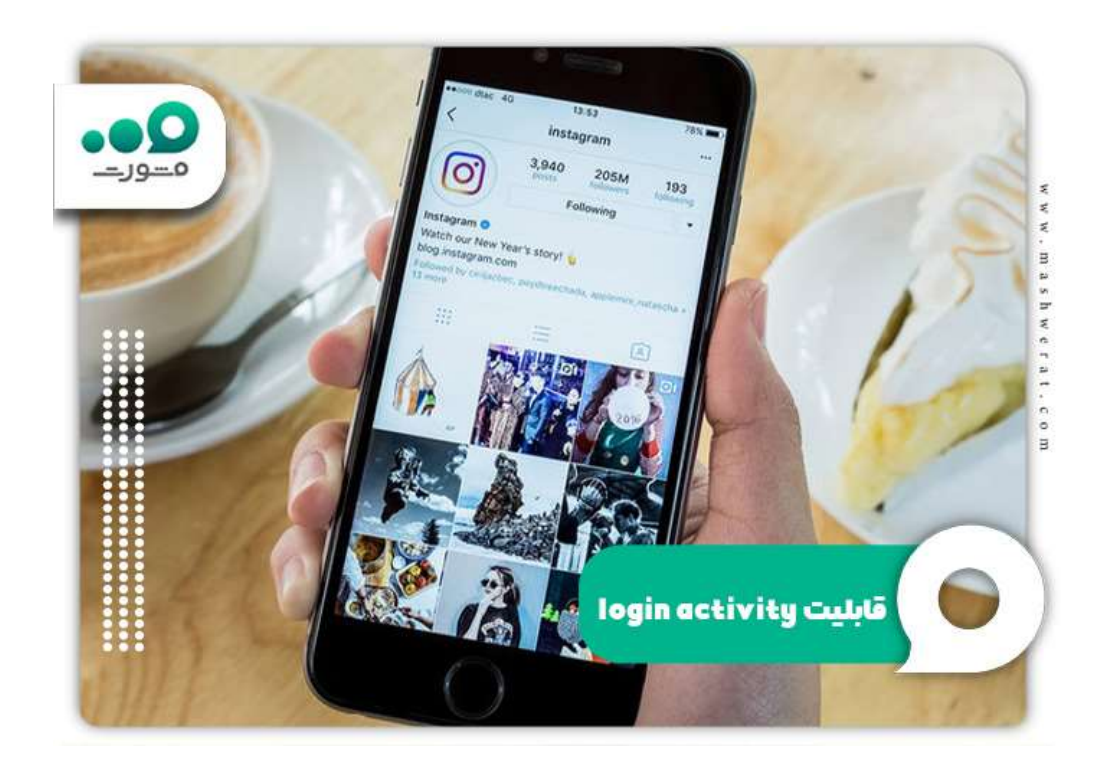

همانطور که گفتیم این روزها سوال مهم کاربران، این است که چگونه بفهمیم چه کسانی به اینستاگرام ما دسترسی دارند؟ از طریق این آبشن شما میتوانید نشستهای فعال مجاز و غیر مجاز را به راحتی مشاهده کنید. فقط باید مراحلی را که در بندهای قبلی به آن اشاره کردیم، انجام دهید. پس از مشاهده و بررسی د ستگاههای غیر مجازی که وارد حساب شما شده بودند، از طریقlogin activity ، به راحتی میتوانید آنها را از پیج پاک کنید. همین این امکان برای شما وجود دارد که مشخصات فردی که وارد شده را دربیاورید و یا به موقعیت جغرافیایی ان دسترسی پیدا کنید.

به غیر از الگین اکتیویتی راههای دیگری برای حفظ امنیت پیج وجود دارد که عبارت است از:

- فعال کردن قابلیت تایید دو مرحلهای اینستاگرام
- انتخاب رمز عبوری قوی به همراه وارد کردن ایمیل
- اضافه کردن شماره موبایل و دوری از برنامههای آنفالویاب
	- بعد از استفاده برنامه در کامپیوتر از برنامه خارج گردید

به این نکته مهم توجه داشته باشید که استفاده از فیلتر شکن و تغییر آی پی، موقعیت جغرافیایی شما در الگین اکتیویتی تغییر پیدا خواهد کرد. بنابراین در حذف دستگاههای متصل در نشست فعال، دقت کنید. در این مقاله به موضوع چگونه بفهمیم چه کسانی به اینستاگرام ما دسترسی دارند، پرداختیم. برنامه اینستاگرام مانند سایر برنامههای پیام رسان که به فضایی برای راه انداختن کسب و کار تبدیل شده است، نقصهایی در امنیت اکانت کاربران دارد. اما برنامه نویسان برای از بین بردن این ضعف، گزینهای به عنوان نشستهای فعال یا login activity طراحی کردند تا کاربران با ورود به پروفایل پیج و سپس امنیت پیج، بتوانند دستگاههای غیر مجاز فعال را حذف کنند. البته راههای دیگری برای جلوگیری از هک شدن نظیر قابلیت تایید دو مرحلهای اینستاگرام، انتخاب رمز عبور قوی و دوری از برنامههای آنفالویاب وجود دارد که در این صورت امنیت پیج حفظ میشود.